## Discovery Education

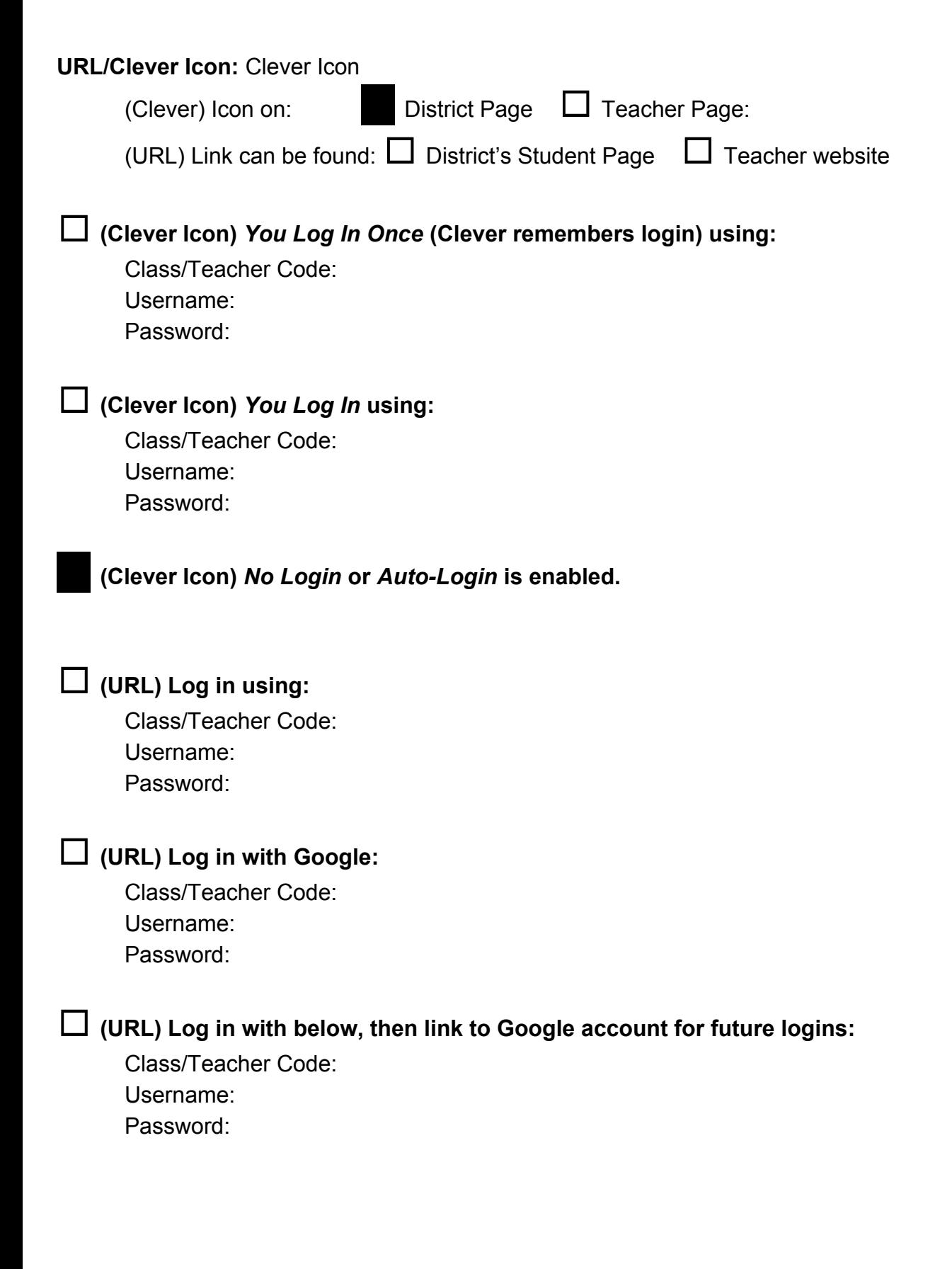